DISEÑO DE ROBOT TIPO ORUGA CON BRAZO ARTICULADO.

> ANA MARIA ARBOLEDA GOMEZ. DIEGO ALEXANDER TORO UCHIMA.

UNIVERSIDAD TECNOLÓGICA DE PEREIRA FACULTAD DE MECATRONICA PEREIRA 2013

# DISEÑO DE ROBOT TIPO ORUGA CON BRAZO ARTICULADO.

#### ANA MARIA ARBOLEDA GOMEZ. DIEGO ALEXANDER TORO UCHIMA.

Trabajo de grado para optar a título de Tecnólogo en Mecatrónica.

**Director** Ing. Gabriel Pineda Muñoz.

UNIVERSIDAD TECNOLÓGICA DE PEREIRA FACULTAD DE MECATRONICA **PEREIRA** 2013

Nota de aceptación:

<u> 1989 - Johann Barn, mars ann an t-Aonaich an t-Aonaich an t-Aonaich an t-Aonaich an t-Aonaich ann an t-Aonaich</u> <u> 1980 - Johann Barbara, martxa al</u>

Firma del presidente del jurado

Firma del jurado

Firma del jurado

Pereira, Octubre de 2013

#### **Dedicatoria**

Dedicamos este proyecto principalmente nuestros padres y familiares, quienes nos ayudaron y apoyaron en todo el proceso de culminación de nuestra carrera profesional.

También agradecemos a todos los profesores y compañeros que creyeron en nosotros y aportaron de sus conocimientos para nuestro desarrollo personal y profesional.

#### **Agradecimientos**

Primero agradecer a Dios por darnos sabiduría y la vida para cumplir este proyecto.

A nuestros padres y familiares por los esfuerzos realizados, para que pudiéramos completar esta nueva etapa de nuestra vida.

Un gran Agradecimiento especial al Ingeniero Electricista Gabriel Pineda Muñoz por su gran ayuda como Director de nuestro proyecto; Al Estudiante de Ingeniería Mecatrónica y Tecnólogo en Mecatrónica José Alexander Agudelo por su gran ayuda en formulación de ideas y aportes al sistema de control.

Y con gran Cariño y gratitud a nuestros profesores y compañeros por los conocimientos brindados y el apoyo incondicional que nos brindaron durante el proceso.

### **CONTENIDO**

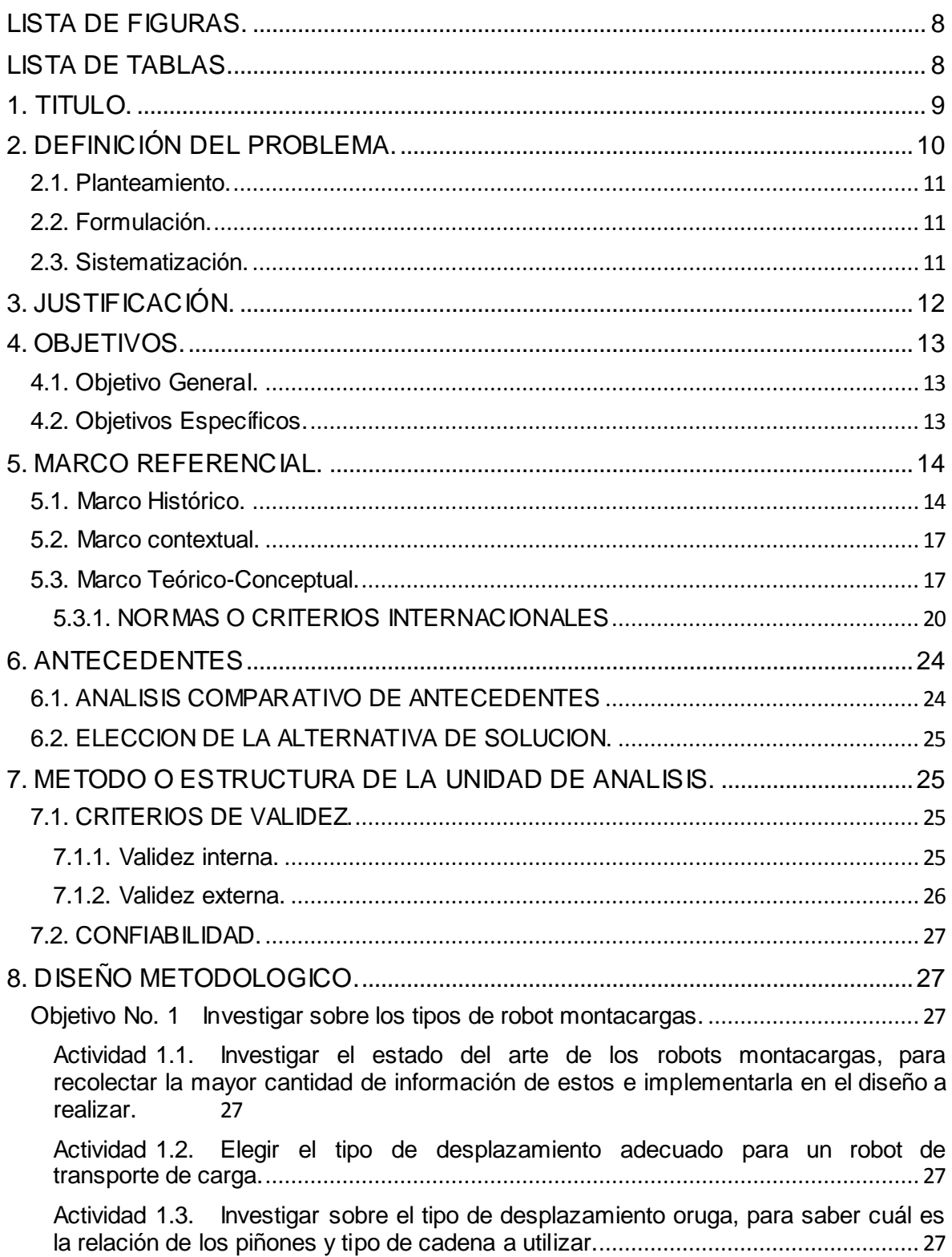

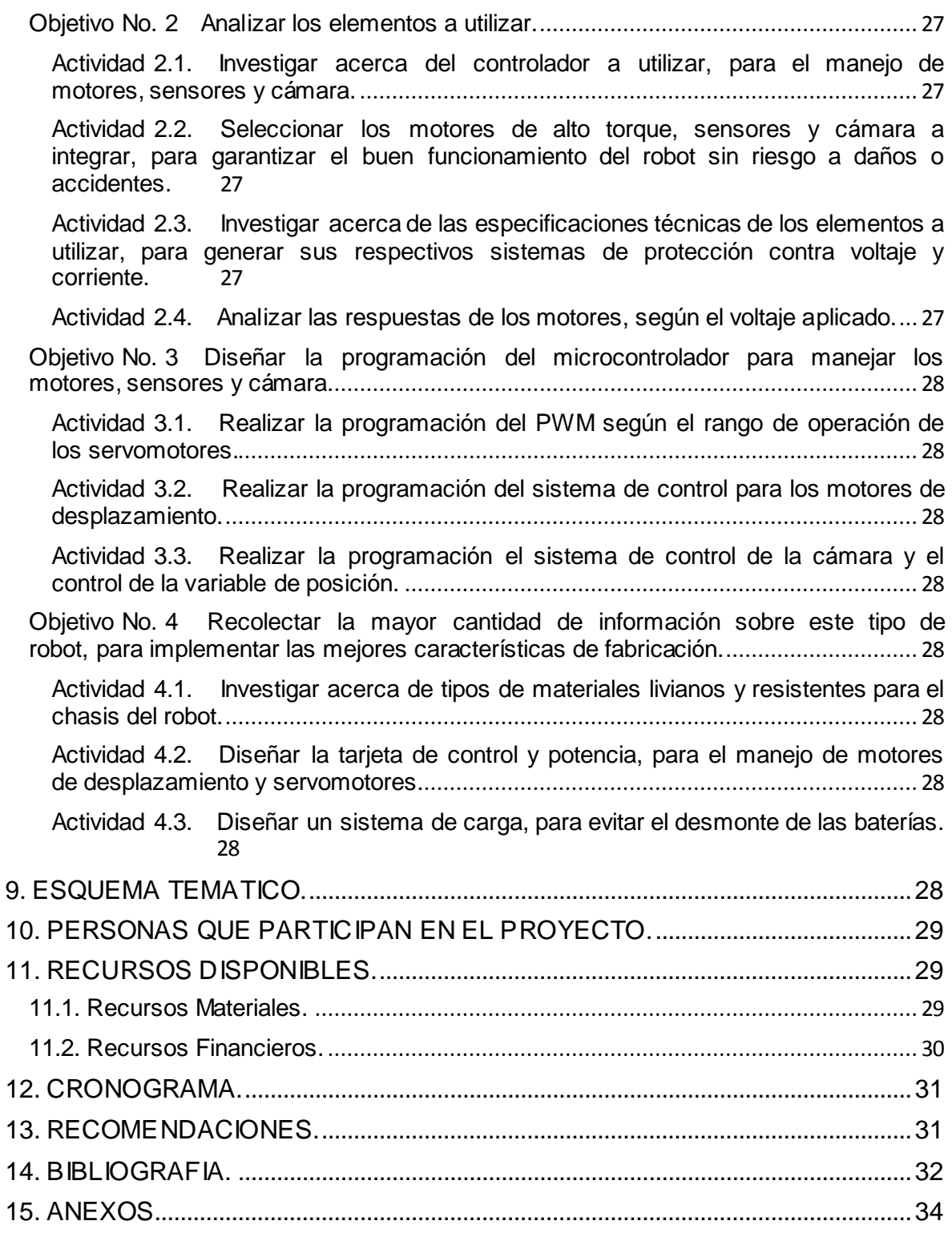

# <span id="page-7-0"></span>**LISTA DE FIGURAS.**

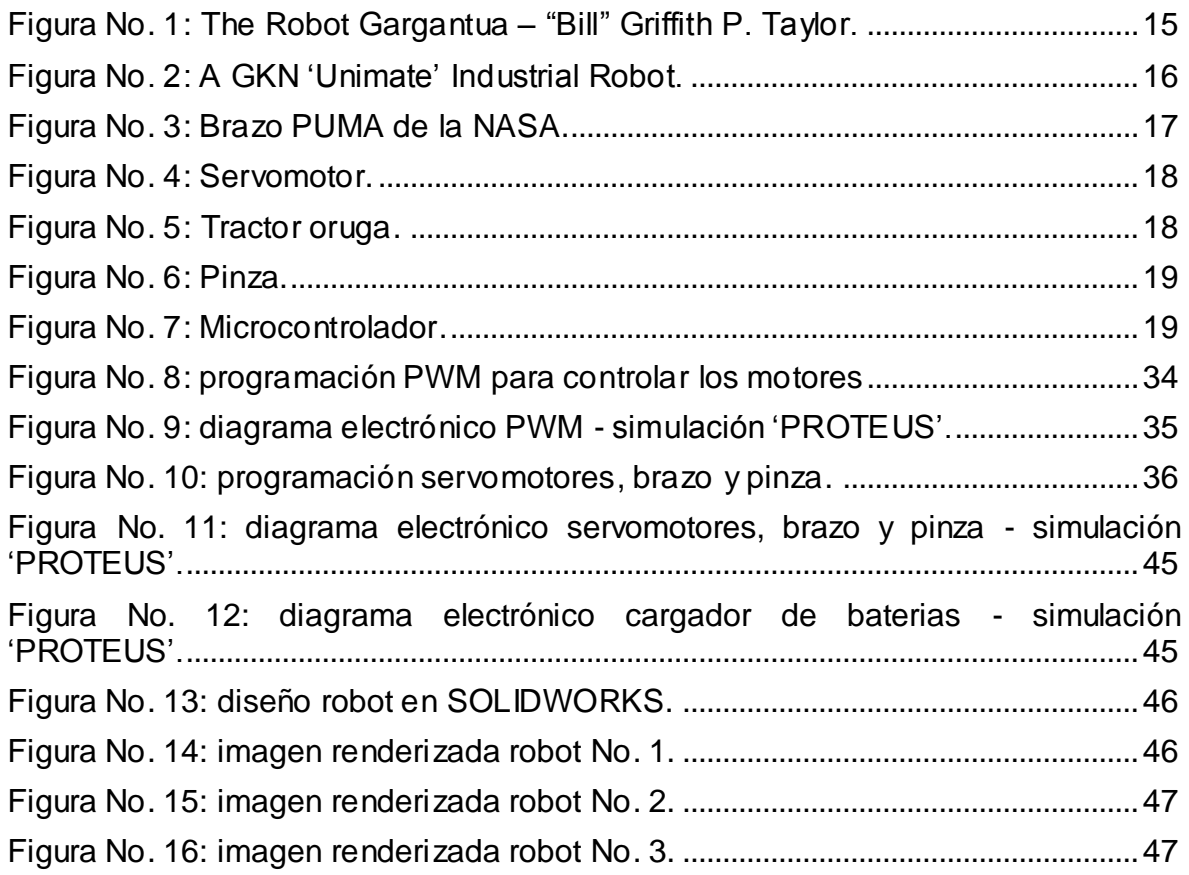

# <span id="page-7-1"></span>**LISTA DE TABLAS.**

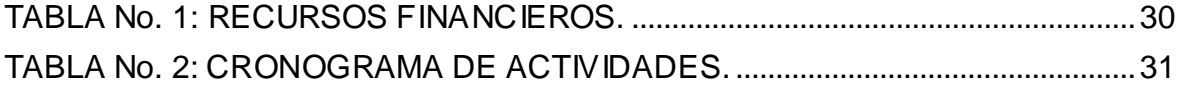

# <span id="page-8-0"></span>1. TITULO.

DISEÑO DE ROBOT TIPO ORUGA CON BRAZO ARTICULADO.

# <span id="page-9-0"></span>**2. DEFINICIÓN DEL PROBLEMA.**

El levantamiento, manejo y transporte de cargas está asociado a una alta incidencia de alteraciones de la salud que afectan a la espalda. En el ámbito de la empresa, la información y el adiestramiento de las personas en las técnicas de la manutención de cargas es uno de los aspectos fundamentales de la prevención del dolor de espalda.

En la industria colombiana, el transporte y levantamiento de cargas ha sido muy artesanal, empleando personas para la realización de este tipo de trabajos, generando problemas de salud como los lumbares, espasmos, afecciones en la columna, hernias, entre otros.

No es raro encontrar que frente a las presiones para emprender alguna inversión, empresarios y gestores argumenten que resultaría muy caro y, por tanto, "imposible". Tampoco, por otra parte, es raro escuchar la respuesta habitual de prevencionistas y delegados: la enfermedad y los accidentes también suponen un coste muy elevado para las empresas.

El coste humano lo constituye el daño que sufren las personas directamente afectadas como el que sufren sus allegados. Supone desde las lesiones físicas para el trabajador/a que lo sufre, que implican dolor, pérdida de trabajo, necesidad de atenciones médicas y/o rehabilitación, hasta, en determinados casos pérdida de autonomía personal, alteración de proyectos de vida, minusvalías, etc. Los allegados también sufren el coste de la pérdida de familiares por consecuencias fatales, cuando esto ocurre.

El coste económico está formado por todos los gastos y pérdidas materiales que el accidente ocasiona, para la persona y su familia, así como el coste del deterioro de materiales y equipos y pérdida de tiempo de trabajo para la empresa y sus compañías aseguradoras, costes para las arcas públicas, para la sociedad en general, etc.

Por lo tanto, La empresa está obligada a considerar los índices de accidentabilidad, de las bajas por enfermedad en general o debidas a un tipo de enfermedad en particular: cuesten mucho o poco, tiene obligación de reducir sus índices, aunque no sea la peor empresa: tiene que tener un plan de prevención, reducir los riesgos y mejorar los resultados preventivos.

### <span id="page-10-0"></span>**2.1. Planteamiento.**

La mayoría de empresas no tienen en cuenta los costos adicionales ó retrasos en la labor, que implica la lesión o incapacidad de un trabajador, cuando no se le brindan las herramientas mínimas necesarias para realizar su trabajo, pero aun teniendo la capacitación necesaria respecto al levantamiento adecuado de piezas, los empleados no quedan absueltos de problemas de salud que se pueden ir generando con el tiempo.

# <span id="page-10-1"></span>**2.2. Formulación.**

¿Cómo disminuir los costos adicionales de salud ocupacional y mejorar la calidad de vida del trabajador?

### <span id="page-10-2"></span>**2.3. Sistematización.**

¿Cómo evitar accidentes por levantamiento de cargas pesadas? ¿Qué maquinaria ayudaría en el levantamiento y traslado de piezas? ¿Qué herramientas o cuidados brindan las empresas a sus trabajadores para el bienestar de de este?

# <span id="page-11-0"></span>**3. JUSTIFICACIÓN.**

Según la constitución política de Colombia, el máximo peso permitido para levantar objetos y transpórtalos es de 25Kg para los hombres, y de 10Kg para las mujeres y menores de edad, teniendo en cuenta que las empresas deberán brindar dispositivos que minimicen el esfuerzo físico directo que implique esto. Dichos dispositivos son levanta cargas, robots, grúas, entre otros.

Los dispositivos mencionados anteriormente tienen un alto costo en nuestro país, por lo tanto, las empresas no los implementan, arriesgando la salud y la integridad de sus empleados. También se ocasiona bajas en la producción.

Teniendo en cuenta lo anterior, se propone desarrollar el diseño de un prototipo de robot con desplazamiento tipo oruga y brazo articulado, para el agarre y desplazamiento de objetos pesados, sin afectar la salud del trabajador, mejorando la calidad de vida y satisfacción, para así mejorar la productividad de la empresa y minimizar los costes de accidentes o lesiones personales.

El diseño prototipo de este robot es económicamente favorable, pues los elementos son fáciles de conseguir y adaptar.

En la actualidad, la demanda tecnológica en cuanto a transporte de volúmenes y pesos dentro de la empresa es muy pobre, lo cual es favorable para implementar el robot y realizar las pruebas necesarias para analizar su eficiencia en la industria o en diferentes entornos. Y así con todos los requisitos. Además de las normas técnicas garantizaremos un funcionamiento seguro y un control estable.

# <span id="page-12-1"></span><span id="page-12-0"></span>**4. OBJETIVOS.**

## **4.1. Objetivo General.**

<span id="page-12-2"></span> Diseñar un robot tipo oruga con un sistema de control de posición de su brazo, para el levantamiento y transporte de cargas.

# **4.2. Objetivos Específicos.**

- Investigar sobre los tipos de robot montacargas.
- Analizar los elementos a utilizar.
- Diseñar la programación del microcontrolador para manejar los motores, sensores y cámara.
- Recolectar la mayor cantidad de información sobre este tipo de robot, para implementar las mejores características de fabricación.

# <span id="page-13-1"></span><span id="page-13-0"></span>**5. MARCO REFERENCIAL.**

### **5.1. Marco Histórico.**

La robótica no tiene una definición clara de ella misma. El mismo Joseph Engelberger, conocido como el padre de la robótica, expresó claramente esta idea con su frase: "No puedo definir un robot, pero reconozco uno cuando lo veo".

La mayoría de sus definiciones vienen a encajar a los robots de manufactura que son los más utilizados, esto se debe principalmente a que el concepto de robot y manipulador tiende a ser confundido. Por ejemplo, en Japón no se exige mucha complejidad al nombrar un robot, basta con que sea un dispositivo mecánico destinado a la manipulación.

La RIA (Asociación de Industrias Robóticas fundada en 1974 y dedicada únicamente al servicio la robótica industrial) define los robots como "un manipulador multifuncional reprogramable, capaz de mover piezas, herramientas o dispositivos especiales, según trayectorias variables, programadas para realizar tareas diversas".

Como definición adicional. En términos generales un robot es una máquina con similitud humana o que al menos puede realizar tareas que pueden sustituir tareas realizadas por el hombre. Dicho dispositivo puede ser reprogramado para realizar tareas diversas. Un robot utiliza ciencias como la electrónica, mecánica, matemática e informática para su funcionamiento.

Los robots pueden ser clasificados de muchas maneras, desde las funciones que realizan, su inteligencia, el control que se puede ejercer sobre ellos y hasta el lenguaje de programación con el que se programa. Casi todas las definiciones y clasificaciones existentes responden a los robots industriales, que son los más ampliamente utilizados. Los robots de servicio se encuentran todavía en una etapa muy temprana y aun falta mucho para que alcancen el desarrollo de los robots industriales.

El robot industrial más antiguo conocido, conforme a la definición de la ISO se completó con "Bill" Griffith P. Taylor en 1937 y publicado en la revista Meccano, Marzo de 1938. La "grúa" como el dispositivo fue construido casi en su totalidad con Meccano piezas y accionado por un único motor eléctrico. Cinco ejes de movimiento son posibles, incluyendo Grab y Rotación Grab. La automatización se logró mediante cinta de papel perforado para activar solenoides, lo que facilitaría el movimiento de las palancas de control de la grúa. El robot puede apilar bloques de madera en los patrones preprogramados. El número de revoluciones del motor requeridas para cada movimiento deseado se representó por primera vez en el papel de gráfico. Esta información se transfiere a continuación a la cinta de papel, que también fue impulsada por el único motor del robot. Chris Shute construyó una réplica completa del robot en 1997.

<span id="page-14-0"></span>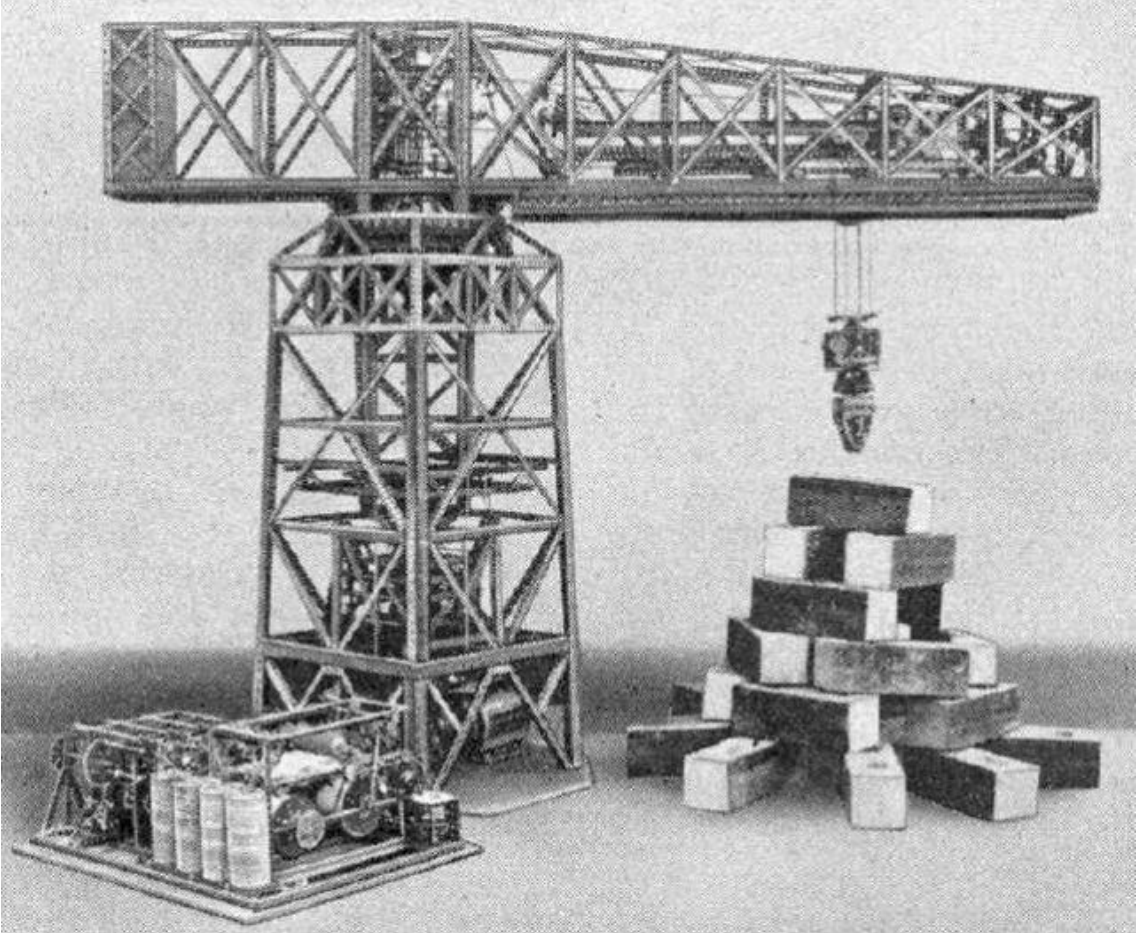

Figura No. 1: The Robot Gargantua – "Bill" Griffith P. Taylor.

Disponible en internet: http://browse.feedreader.com/c/cyberneticzoo\_com/322346070 (Consultado el 03 de Octubre de 2013).

George Devol estaba especialmente interesado en el diseño de una máquina que fuera de fácil manejo, aplica las primeras patentes de robótica en 1954 (otorgado en 1961). La primera compañía en producir un robot fue Unimation (Universal Automation), fundada por Devol y Joseph F. Engelberger en 1956, y se basa en las patentes originales de Devol. Los robots de Unimation también fueron llamados máquinas de transferencia programables, ya que su principal uso en un principio era para transferir objetos de un punto a otro, a menos de tres metros o menos de distancia. Ellos utilizan actuadores hidráulicos y fueron programados en conjuntos de coordenadas, es decir, los ángulos de las distintas articulaciones se almacenaron durante una fase de enseñanza y reproducidos en funcionamiento. Tenían una precisión de 1/10, 000 de una pulgada (nota: aunque la precisión no es una medida adecuada para robots), generalmente evaluados en términos de repetibilidad. Unimation después otorgó licencias.

Con el objetivo de diseñar una máquina flexible, adaptable al entorno y de fácil manejo, George Devol,patentó en 1948 un manipulador programable que fue a posteriori el embrión del robot industrial.

Fue en 1954 cuando Devol concibió la idea de un dispositivo de transferencia programada de artículos. Este fue el primer robot programable.

En 1956, Joseph Engelberger, director de ingeniería aeroespacial de la empresa Manning Maxwell y Moore en [Standford,](http://es.wikipedia.org/wiki/Stratford_(Connecticut)) coincide con Devol en un cóctel. Ambos deciden crear la primera compañía fabricante de robots, fundando la Consolidated Controls Corporation, que más tarde se convierte en Unimation (Universal Automation). Las primeras patentes de Devol fueron adquiridas por laConsolidated Diesel Corp. (Condec).

<span id="page-15-0"></span>Debido a la fusión de la creatividad de Devol y las dotes comerciales de Engelberger, consiguieron en 1960 un contrato con la General Motors para instalar un brazo robótico, el Unimate, en su fábrica de Trenton (Nueva Jersey). La máquina, con un peso de 1.800 kg, fue considerada el primer robot industrial de la historia y su función era la de levantar y apilar grandes piezas de metal caliente.

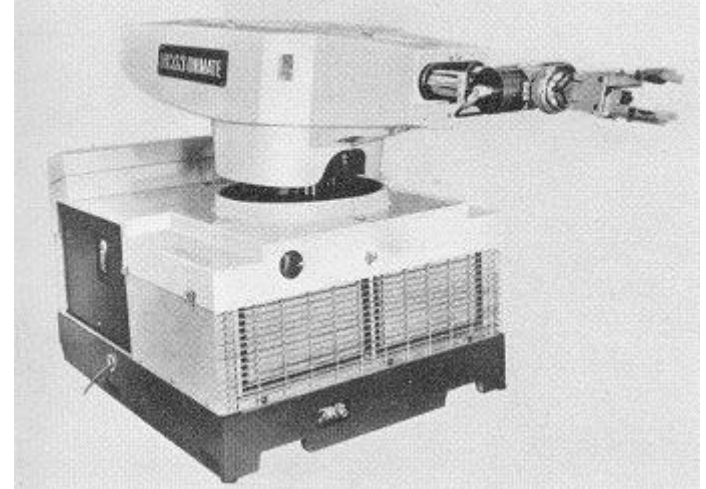

Figura No. 2: A GKN 'Unimate' Industrial Robot.

Disponible en internet:<http://www.historywebsite.co.uk/Museum/OtherTrades/BCN/BJB.htm> (Consultado el 03 de Octubre de 2013).

En 1968, Engelberger visitó Japón y consiguió firmar acuerdos con Kawasaki para la construcción de robots del tipo Unimate. El crecimiento de la robótica en Japón tuvo como consecuencia directa que Japón adelantara a Estados Unidos gracias a Nissan, que formó la primera asociación robótica del mundo: la Asociación Robótica Industrial de Japón (JIRA) en 1972. La situación de la robótica en Europa estaba más estancada, surgiendo en 1973 el primer robot con accionamiento eléctrico. En 1974 tuvo lugar la creación del Instituto de Robótica de América (RIA).

En 1978, el primer robot programable de Devol se transformaría en el robot PUMA (Programmable Universal Machine for Assembly). El PUMA era capaz de mover un objeto y colocarlo en cualquier orientación en un lugar deseado que estuviera a su alcance. El concepto básico multiarticulado del PUMA es la base de la mayoría de los robots actuales.

Figura No. 3: Brazo PUMA de la NASA.

<span id="page-16-2"></span>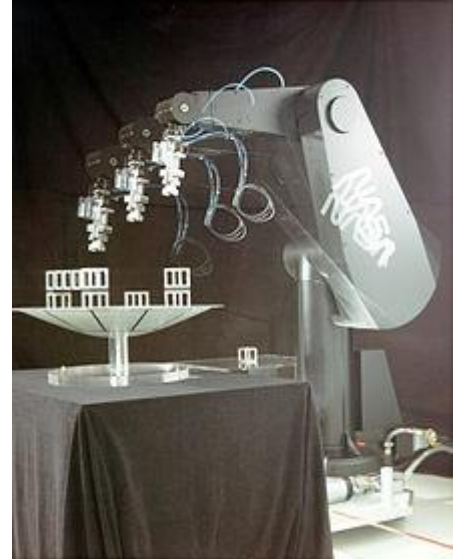

Disponible en internet: http://es.wikipedia.org/wiki/PUMA\_(robot) (Consultado el 03 de Octubre de 2013).

<span id="page-16-0"></span>La Incorporación del robot al proceso productivo industrial ha representado uno de los avances más espectaculares de la edad moderna. En poco más de cuarenta años, hemos pasado de aquellos primeros modelos, rudos y limitados, a sofisticadas máquinas capaces de sustituir al hombre en todo tipo de tareas repetitivas o peligrosas, y además, hacerlo de forma más rápida, precisa y barata que el ser humano.

### **5.2. Marco contextual.**

<span id="page-16-1"></span>El diseño e implementación del robot con desplazamiento tipo oruga y brazo articulado, será desarrollado en la ciudad de Pereira - Risaralda, en la Universidad Tecnológica de Pereira, laboratorios de Mecatrónica (ParqueSoft), ubicados en el barrio San Luis.

### **5.3. Marco Teórico-Conceptual.**

Los robots con desplazamiento tipo oruga están conformados por un conjunto de servomotores, los cuales harán parte del brazo articulado y la pinza. Estos serán controlados por una programación de control digital, que dará la estabilidad del sistema, permitiendo recoger los objetos con precisión desde un control de mando.

Los servomotores son dispositivos similares a los motores de corriente continua, capaz de ubicarse en cualquier posición dentro de su rango de operación y mantenerse estable.

Figura No. 4: Servomotor.

<span id="page-17-0"></span>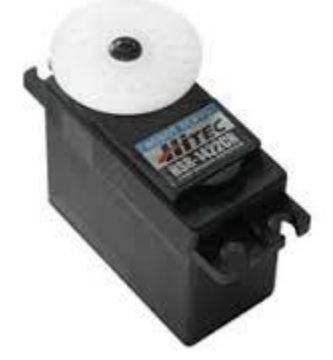

Disponible en internet: http://www.engineersgarage.com/articles/servo-motor (Consultado el 03 de Octubre de 2013).

El ensamblaje del robot se conformara de dos motores de limpia brisas automotrices de 12V, los cuales serán adaptados a una respectiva piñoneria y cadena, para dar la potencia suficiente en la transmisión tipo oruga del robot.

<span id="page-17-1"></span>La transmisión tipo oruga está conformada de un cinturón flexible con un conjunto de eslabones rígidos unidos unos a otros fuertemente. Los eslabones ayudan al vehículo a distribuir el peso en una superficie mayor que la que hubiera tenido con el empleo de ruedas, y esto hace que pueda moverse por un número mayor de superficies sin hundirse debido a su propio peso.

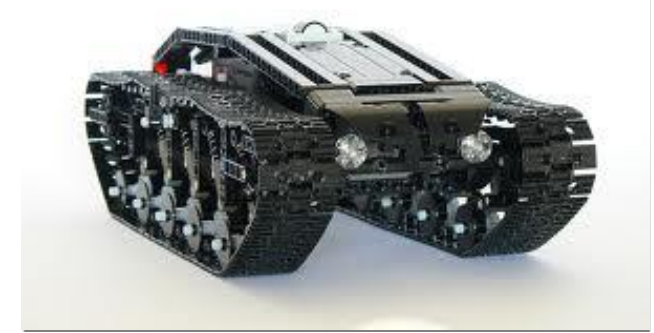

Figura No. 5: Tractor oruga.

Disponible en internet: http://es.wikipedia.org/wiki/Tractor\_oruga (Consultado el 03 de Octubre de 2013).

El brazo articulado con la pinza permitirá la sujeción y levantamiento de las piezas, para dar paso al desplazamiento de un lugar a otro. Estará conformado por los servomotores, los cuales darán los grados de libertad del articulado y el correcto agarre del objeto, soportando cargas aproximadamente de 15 kilogramos cada uno.

Figura No. 6: Pinza.

<span id="page-18-0"></span>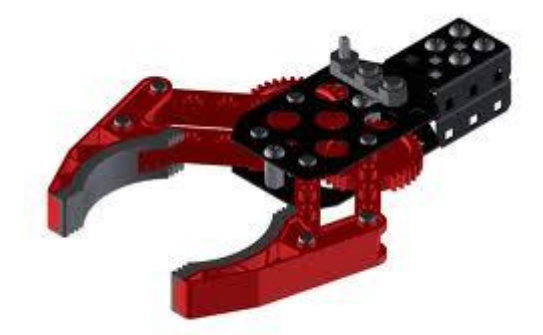

Disponible en internet: http://en.wikipedia.org/wiki/Grippers (Consultado el 03 de Octubre de 2013).

La programación del robot se implementará con un microcontrolador de referencia PIC16F887, quien se encargará de dar las órdenes de ejecución de todo el robot.

<span id="page-18-1"></span>Un microcontrolador es un circuito integrado programable, capaz de ejecutar las órdenes grabadas en su memoria. Está compuesto de varios bloques funcionales, los cuales cumplen una tarea específica.

Figura No. 7: Microcontrolador.

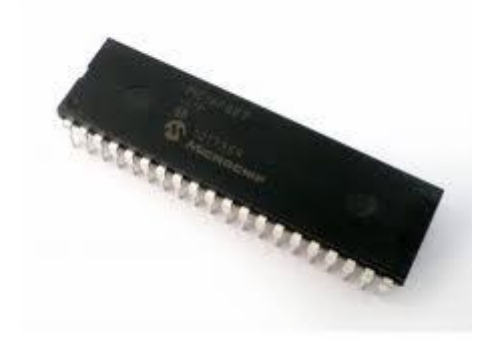

Disponible en internet: http://ww1.microchip.com/downloads/en/devicedoc/30292c.pdf (Consultado el 03 de Octubre de 2013).

Las especificaciones del PIC16F887 son:

- arquitectura RISC
- Frecuencia de operación 0-20 MHz
- Oscilador interno de alta precisión
- Voltaje de la fuente de alimentación de 2.0V a 5.5V
- Ahorro de energía en el *Modo de suspensión*
- Brown-out Reset (BOR) con opción para controlar por software
- 35 pines de entrada/salida
- memoria ROM de 8K con tecnología FLASH
- Opción de *programación serial en el circuito*
- 256 bytes de memoria EEPROM
- 368 bytes de memoria RAM
- Convertidor A/D

El transmisor electrónico de RF es un dispositivo que transmite información en forma de ondas electromagnéticas a grandes distancias atreves de la atmosfera, estas ondas son transmitidas en el nivel de la radiofrecuencia, es decir, sólo se transmiten ondas electromagnéticas cuyas frecuencias entran en este rango, (3Hz, 300GHz).

Esta comunicación de datos vía RF, nos dará un alcance aproximadamente de 10 metros, donde podremos controlar el robot sin pérdida de comunicación.

También se implementara un sistema de cargador de baterías, esto con el fin de evitar el desmonte de estas. Su programación se realizara en un PIC16F873, donde al cargar completamente las baterías mandara una señal a un relevo, el cual cortara el paso de corriente hacia la batería.

<span id="page-19-0"></span>Para accionar el cargador de baterías, solo se debe conectar el robot a la corriente eléctrica.

#### **5.3.1. NORMAS O CRITERIOS INTERNACIONALES**

Para el desarrollo del robot se hace uso de los criterios o normas implementadas internacionalmente, la cual es la ISO 9283:1998, ya que en nuestro país no se ha normalizado.

La clasificación de los robots industriales es:

#### **Tipo A**

Manipulador con control manual o telemando: son robots multifunción, que operan con sistemas mecánicos básicos, y permiten gobernabilidad en sus movimientos. Deben ser utilizados en funciones sencillas y repetitivas, como levantar mercancía y manipular objetos como cajas, botellas, bultos entre otros.

Su operabilidad puede realizarse en forma manual, es decir se controla por una o más personas a través de control remoto y cuentan con tres y cuatro grados de libertad. Capacidad de carga máxima 5.0 kg. Alcance del brazo: entre 190 y 500 mm.

### **Tipo B**

Computarizados de precisión por controlador lógico programable (PLC) Manipulador automático con ciclos preajustados: cuentan con regulación mediante fines de carrera o alcance de brazo, son muy precisos, tienen un mayor recorrido y fuerza de brazo que los Tipo A y se regulan con un control PLC. Se utilizan para paletizado, corte y soldadura. Tienen cuatro grados de libertad (Scara). Capacidad de carga máxima 13.0 kg. Alcance del brazo: entre 190 y 1.000 mm.

### **Tipo C**

Computarizados por CNC, Robot programable con trayectoria continua o punto a punto: son equipos más avanzados y fuertes, que ejecutan instrucciones previamente programadas por CNC, son muy precisos y se utilizan para trabajos exigentes, durante largos períodos de trabajo y en la producción en serie. Ejemplo: mecanización, soldadura, moldeo, paletizado y fabricación de herramientas, entre otras. Modelos de cinco y seis grados de libertad.

Capacidad de carga máxima 1.000 kg. Alcance del brazo hasta 3200 mm.

### **Tipo D**

Inteligentes (sensoriales) Robot capaz de adquirir datos de su entorno: equipos que mediante avanzados sensores de calor, movimiento y espacio, recogen información de su entorno y readaptan sus tareas en función de esta. Son capaces de sortear obstáculos, interactuar con otras máquinas y realizar complejas y peligrosas tareas, como el corte y la soldadura de precisión y la manipulación de sustancias tóxicas o radioactivas.

Tienen seis grados de libertad, capacidad de carga máxima 1.000 kg., alcance del brazo hasta 3200 mm., una precisión de ± 0,04 mm y una velocidad máxima de 9.500 mm/s.

Para la construcción de robots, se deben tener en cuenta los siguientes criterios:

#### **ISO 9283: 1998 MANIPULATING ROBOTS - PERFORMANCE CRITERIA AND RELATED TEST METHODS**

En el ámbito de sistemas robóticos estos requisitos vienen descritos en la norma ISO 9283.

La norma ISO 9283 es parte de una serie de normas internacionales que tratan sobre robots industriales. Otras normas tratan temas como seguridad, características generales, sistemas de coordenadas, terminología, e interfaces mecánicas.

ISO 9283 trata de facilitar el entendimiento entre usuarios y fabricantes de robots y sistemas robóticos. Define las principales características de funcionamiento, describe cómo deben especificarse y recomienda como se deben realizar los tests. También se recogen ejemplos prácticos de cómo deben realizarse los informes de resultados.

Los 14 tests de comportamiento que aparecen en dicha norma se listan a continuación:

#### **Precisión de posicionamiento y repetibilidad de posicionamiento:**

La precisión de posicionamiento es la desviación entre las posiciones programadas y la medida de las posiciones alcanzadas cuando se acerca a la posición programada desde la misma dirección. Se deben obtener datos de posición y orientación.

La repetibilidad de posicionamiento expresa el grado de cercanía entre distintas visitas repetidas en un mismo punto programado.

#### **Variación de precisión de posicionamiento multi-direccional**

Expresa la desviación entre diferentes posiciones promedio alcanzadas cuando se ha visitado el mismo punto programado n veces desde tres direcciones ortogonales

#### **Precisión y repetibilidad de distancia**

Definen las desviaciones que ocurren en la distancia entre dos puntos programados y dos grupos de posiciones alcanzadas promediadas, y la fluctuación en distancia de series repetidas de movimientos entre los dos puntos.

#### **Tiempo de estabilización de posición**

Cuantifica con qué rapidez el robot puede pararse en una posición determinada. Se debe señalar que la estabilización del posicionamiento está relacionada con el overshoot y otros parámetros del robot.

#### **Overshoot**

Cuantifica la capacidad del robot para detenerse de forma suave y precisa en un punto. El overshoot se mide como la máxima distancia respecto al punto alcanzado finalmente.

#### **Características de deriva de posicionamiento**

La deriva en la precisión del posicionamiento es la variación en la precisión de posicionamiento a lo largo de un tiempo especificado T. Se toma como dato el máximo valor.

La deriva en la repetibilidad del posicionamiento es la variación en la repetibilidad a lo largo de un tiempo T.

#### **Intercambiabilidad**

Expresa la desviación del baricentro cuando diferentes robots del mismo tipo se intercambian en las mismas condiciones ambientales, con el mismo montaje mecánico y el mismo programa de trabajo. El test debe ejecutarse con el mismo controlador, usando los datos de calibración específicos para cada robot.

#### **Precisión y constante de velocidad de trayectoria**

Este test es independiente de la forma de la trayectoria programada. La precisión describe la habilidad de un robot para moverse, tanto en posición como orientación, a lo largo del camino programado en la misma dirección n veces. La constante de la velocidad expresa la cercanía entre la trayectoria seguida por el robot y la programada.

#### **Precisión de la trayectoria en reorientación**

Registra la influencia de las alteraciones de orientación tri-direccionales sobre la trayectoria lineal.

#### **Desviación de esquina**

Estas desviaciones se pueden dividir en esquinas afiladas y esquinas redondeadas. Dentro de este apartado se incluyen test para hallar el error de curvatura y overshoot en las esquinas.

#### **Características de la velocidad de la trayectoria**

Se dividen en tres apartados:

- Precisión en la velocidad
- Constante de la velocidad
- Fluctuación en la velocidad

#### **Tiempo mínimo de posicionamiento**

El tiempo de posicionamiento es el tiempo entre la salida y la llegada a un estado estacionario cuando atraviesa una distancia predeterminada. El tiempo que toma el robot para estabilizarse, definido anteriormente se incluye en el tiempo total. El tiempo de posicionamiento contribuye, pero no es el único factor, que determina el tiempo de ciclo. Así pues los resultados de este test pueden usarse como indicación del tiempo de ciclo pero no deben usarse para calcularlo directamente.

#### **Conformidad estática**

Es el máximo desplazamiento por unidad de carga aplicada. Las fuerzas deben aplicarse en tres direcciones, positiva, negativa y paralela a la base del sistema de coordenadas.

#### **Desviación en trayectorias onduladas.**

Determina las diferencias de frecuencia entre el camino ondulatorio programado y el camino real seguido.

<span id="page-23-0"></span>La norma no especifica cuáles de las anteriores características deben escogerse para cada test particular. Los test descritos tratan son primeramente aplicables para la verificación individual de las especificaciones de un robot, pero también pueden ser usados para test de prototipos, test de diferentes tipos de robots o test de aceptación.

### **6. ANTECEDENTES**

Según la constitución política de Colombia, el máximo peso permitido para levantar objetos y transpórtalos es de 25Kg para los hombres, y de 10Kg para las mujeres y menores de edad, teniendo en cuenta que las empresas deberán brindar dispositivos que minimicen el esfuerzo físico directo que implique esto.

A nivel nacional, la demanda de robots para facilitar el trabajo y agilizar la producción ha generado desempleo, pero algunas veces el costo de adquirir un robot es demasiado alto para las medianas y pequeñas empresas, siendo allí donde entraremos a ofrecer nuestro robot de bajo costo.

Algunas empresas implementan brazos robóticos para ensamblar, pintar y empacar productos. Las empresas con mayor actividad robótica son:

- ABB TRANSFORMADORES
- SUZUKI
- CHEVROLET
- PAPELES NACIONALES
- POSTOBON

<span id="page-23-1"></span>Pero son muy pocas las que implementan robots para el levantamiento de piezas, debido al alto costo de estos.

### **6.1. ANALISIS COMPARATIVO DE ANTECEDENTES**

En las industrias colombianas se encuentran aplicaciones robóticas, como robots ensambladores, empacadores, grúas a gran escala, latonería y pintura, entre otros. Estos robots tienen un alto costo de adquisición y mantenimiento, por lo tanto, solo los manejan las grandes industrias como POSTOBON, donde tienen una planta automatizada para el empaque y lavado de las botellas. SUZUKI posee una banda transportadora donde son transportados los chasis de las motos para su respectivo ensamblaje. En ABB TRANSFORMADORES tienen una grúa a gran escala, para el transporte de los grandes transformadores. Y en la CHEVROLET los robots son encargados de pintar y soldar las carrocerías de los vehículos.

<span id="page-24-0"></span>El robot de transmisión tipo oruga con brazo articulado se realizará con materiales reciclados, lo cual permitirá que este tenga un bajo costo, para que sea de fácil adquisición para las medianas y pequeñas industrias, pudiendo simplificar el esfuerzo riesgoso de los trabajadores.

# **6.2. ELECCION DE LA ALTERNATIVA DE SOLUCION.**

<span id="page-24-1"></span>Al analizar los robots de las industrias en Colombia, se llego a la conclusión de que el diseño planteado no es común, debido a su pequeño tamaño y gran capacidad de carga, por lo tanto, sería de gran ayuda para las personas que laboran en el levantamiento y transporte de elementos de un peso de 15Kg.

# **7. METODO O ESTRUCTURA DE LA UNIDAD DE ANALISIS.**

Para la realización de este proyecto, se debe tener en cuenta unas variables fundamentales para la estabilidad y calidad del robot. Las variables a controlar son las siguientes:

**POSICION:** la posición de los servomotores es una de las mayores dificultades presentadas, pues el mal ajuste de velocidad y posición, ocasionaría que un motor trabaje a más potencia que el otro. Se pretende solucionar este problema con un control PWM, quien controlará el ancho del pulso, para darle una velocidad adecuada y así garantizar un excelente funcionamiento.

**PESO:** en cuanto al peso, se utilizarán materiales livianos pero resistentes. La carcasa estará conformada por aluminio de 1 pulgada, el sistema de transmisión, se hará uso de piñones acerados y ejes de 6mm de acero inoxidable, ya que la corrosión es un factor que se debe evitar, para dar más calidad y vida útil al robot.

<span id="page-24-2"></span>**ENERGIA:** La fuente de energía será una batería de 6v, para la alimentación del micro controlador y los transmisores RF; Adicional, se agregarán dos baterías de 12v para los motores de desplazamiento y los servomotores, estas baterías serán recargables y selladas, para evitar contaminación y escape de ácido y se cargaran sin necesidad de ser desmontadas gracias al cargador de baterías.

# <span id="page-24-3"></span>**7.1. CRITERIOS DE VALIDEZ.**

#### **7.1.1. Validez interna.**

Para la medición de variables, se usará un sensor de posición magnético; para asegurar que el brazo no se desfase del ángulo deseado, y así conservar la vida útil de los servomotores, pues estos solo trabajan a 180 grados.

También se utilizará un PIC de referencia 16F887, el cual tendrá la programación adecuada para este proyecto y estará con sus respectivos filtros

de adecuación de señal, para adecuar las señales de los sensores y eliminar el ruido parasito, para evitar que el micro controlador se bloquee, ocasionando daños o accidentes.

Para la protección del micro controlador se utilizarán diodos 1N004, estos tienen un rango de operación de 2 amperios y evitaran que el PIC se queme por retornos de corriente de los motores hacia este. También se adecuaran reguladores de voltaje para mantener el voltaje del PIC estable y evitar sobre cargas en el sistema.

El sistema de carga de baterías se realizará con un puente rectificador de diodos, para pasar la corriente de alterna a continua, y un sistema de conmutación de transistores para cortar el paso de energía cuando las baterías estén completamente cargadas, esto evitara el desmonte de estas cada que se descarguen.

El módulo RF consta de un emisor y un receptor de radio frecuencia, con el cual se activaran las señales que dan las órdenes al PIC.

El brazo del robot estará fijado a los servomotores, estos harán las articulaciones con tornillería Bristol y adicionalmente traba roscas Loctite 242 para evitar desajustes.

<span id="page-25-0"></span>En el desplazamiento mecánico "tipo oruga" se utilizarán engranajes y cadenas de un buen diámetro y espesor, con el fin de evitar roturas. Adicionalmente se hará un chasis reforzado en aluminio y lámina galvanizada, para proteger los circuitos de golpes, polvo, agua y dar una apariencia estética al robot.

#### **7.1.2. Validez externa.**

Los datos obtenidos por los sensores ingresarán al microcontrolador, para la comparación de las especificaciones ya programadas y este dará órdenes a los actuadores, como la cámara, los servomotores y el sistema de desplazamiento; para cumplir las órdenes que ingrese el operador, por medio de un control de mando.

Esto disminuirá tiempos de cargue y descargue de objetos, ya que la velocidad de un servomotor es de 1 grado en 0.20 milisegundos, superando en torque y velocidad la muñeca o antebrazo de un ser humano.

El robot tiene una capacidad de arrastre de carga de 10 a 35 kilogramos según la cantidad de corriente ingresada, esta es controlada por un PWM que trabajará el motor en un rango adecuado, para garantizar la vida útil de los motores, y tendrá una velocidad aproximada de 1.5 metros por segundo con una carga de 10 kilogramos, esta velocidad no supera la de un ser humano, pero si disminuirá la fatiga y evitará problemas de salud en los trabajadores.

El ojo humano reduce su capacidad visual en un 70% por las noches, impidiendo tener la misma productividad de los operarios en el día, por lo tanto,

<span id="page-26-0"></span>se implementará una cámara con visión nocturna, para poder desarrollar labores en zonas con poca luz.

## <span id="page-26-1"></span>**7.2. CONFIABILIDAD.**

Los accidentes laborales suponen importantes costos humanos y económicos para la empresa, el accidentado y la sociedad. Generalmente, representan una gran repercusión económica negativa para las empresas del sector de levantamiento de piezas, las cuales soportan un costo mayor del que se refleja debido a la gran cantidad de variables ocultas que se desconocen.

Por lo tanto, La prevención de los riesgos laborales en una empresa es rentable, ya que evita que haya accidentes laborales y además repercute de forma favorable en la producción, generando disminución de la fatiga y aumenta la satisfacción en el trabajador.

# <span id="page-26-3"></span><span id="page-26-2"></span>**8. DISEÑO METODOLOGICO.**

**Objetivo No. 1 Investigar sobre los tipos de robot montacargas.**

- <span id="page-26-4"></span>**Actividad 1.1.** Investigar el estado del arte de los robots montacargas, para recolectar la mayor cantidad de información de estos e implementarla en el diseño a realizar.
- <span id="page-26-5"></span>**Actividad 1.2.** Elegir el tipo de desplazamiento adecuado para un robot de transporte de carga.
- <span id="page-26-6"></span>**Actividad 1.3.** Investigar sobre el tipo de desplazamiento oruga, para saber cuál es la relación de los piñones y tipo de cadena a utilizar.

#### <span id="page-26-8"></span><span id="page-26-7"></span>**Objetivo No. 2 Analizar los elementos a utilizar.**

- **Actividad 2.1.** Investigar acerca del controlador a utilizar, para el manejo de motores, sensores y cámara.
- <span id="page-26-9"></span>**Actividad 2.2.** Seleccionar los motores de alto torque, sensores y cámara a integrar, para garantizar el buen funcionamiento del robot sin riesgo a daños o accidentes.
- <span id="page-26-10"></span>**Actividad 2.3.** Investigar acerca de las especificaciones técnicas de los elementos a utilizar, para generar sus respectivos sistemas de protección contra voltaje y corriente.
- **Actividad 2.4.** Analizar las respuestas de los motores, según el voltaje aplicado.

#### <span id="page-27-1"></span><span id="page-27-0"></span>**Objetivo No. 3 Diseñar la programación del microcontrolador para manejar los motores, sensores y cámara.**

- <span id="page-27-3"></span><span id="page-27-2"></span>**Actividad 3.1.** Realizar la programación del PWM según el rango de operación de los servomotores.
- **Actividad 3.2.** Realizar la programación del sistema de control para los motores de desplazamiento.
- <span id="page-27-4"></span>**Actividad 3.3.** Realizar la programación el sistema de control de la cámara y el control de la variable de posición.
- <span id="page-27-5"></span>**Objetivo No. 4 Recolectar la mayor cantidad de información sobre este tipo de robot, para implementar las mejores características de fabricación.**
- <span id="page-27-7"></span><span id="page-27-6"></span>**Actividad 4.1.** Investigar acerca de tipos de materiales livianos y resistentes para el chasis del robot.
- <span id="page-27-8"></span>**Actividad 4.2.** Diseñar la tarjeta de control y potencia, para el manejo de motores de desplazamiento y servomotores.
- **Actividad 4.3.** Diseñar un sistema de carga, para evitar el desmonte de las baterías.

### **9. ESQUEMA TEMATICO.**

- 1. TITULO.
- 2. DEFINICIÓN DEL PROBLEMA.
	- 2.1. Planteamiento.
	- 2.2. Formulación.
	- 2.3. Sistematización.
- 3. JUSTIFICACIÓN.
- 4. OBJETIVOS.
	- 4.1. Objetivo General.
	- 4.2. Objetivos Específicos.
- 5. MARCO REFERENCIAL.
	- 5.1. Marco Histórico.
	- 5.2. Marco contextual.
	- 5.3. Marco Teórico-Conceptual.
		- 5.3.1. NORMAS O CRITERIOS INTERNACIONALES.
- 6. ANTECEDENTES.
	- 6.1. ANALISIS COMPARATIVO DE ANTECEDENTES
	- 6.2. ELECCION DE LA ALTERNATIVA DE SOLUCION.
- 7. METODO O ESTRUCTURA DE LA UNIDAD DE ANALISIS.
	- 7.1. CRITERIOS DE VALIDEZ.
		- 7.1.1. Validez interna.
		- 7.1.2. Validez externa.
- 7.2. CONFIABILIDAD.
- 8. DISEÑO METODOLOGICO.
	- Objetivo No. 1
		- Actividad 1.1.
		- Actividad 1.2.
		- Actividad 1.3.
		- Objetivo No. 2
			- Actividad 2.1.
			- Actividad 2.2.
			- Actividad 2.3.
			- Actividad 2.4.
		- Objetivo No. 3
			- Actividad 3.1.
			- Actividad 3.2.
			- Actividad 3.3.
		- Objetivo No. 4
			- Actividad 4.1.
			- Actividad 4.2.
			- Actividad 4.3.
- 9. ESQUEMA TEMATICO.
- 10. PERSONAS QUE PARTICIPAN EN EL PROYECTO.
- 11. RECURSOS DISPONIBLES.<br>11.1. Recursos Materiales
	- Recursos Materiales.
	- 11.2. Recursos Financieros.
- <span id="page-28-0"></span>12. CRONOGRAMA.
- 13. RECOMENDACIONES.
- 14. BIBLIOGRAFIA.
- 15. ANEXOS.

# **10. PERSONAS QUE PARTICIPAN EN EL PROYECTO.**

<span id="page-28-2"></span><span id="page-28-1"></span>Director: Ingeniero Electricista Gabriel Pineda Muñoz. Asesor: Estudiante de ing. Mecatrónica José Alexander Agudelo Ejecutores: Ana María Arboleda Gómez, Diego Alexander Toro Uchima.

# **11. RECURSOS DISPONIBLES.**

### **11.1. Recursos Materiales.**

- 3 Servo Motores Hi-Tec Piñoneria metálica.
- 1 cámara web
- 2 Motores 12v
- 2 metros de Angulo de aluminio de 1"
- 1 gripper 'pinza'
- Componentes electrónicos
- Acrílico de 60 mm
- Multímetro y soldador
- Váquela
- 2 cadenas
- 2 piñones
- 2 ejes de 5 mm x 30cm
- <span id="page-29-0"></span>Cablería
- 1 Batería 6V.
- 2 baterías 12V

# <span id="page-29-1"></span>**11.2. Recursos Financieros.**

Los costos estimados en los que está evaluada la implementación de este proyecto se presentan a continuación:

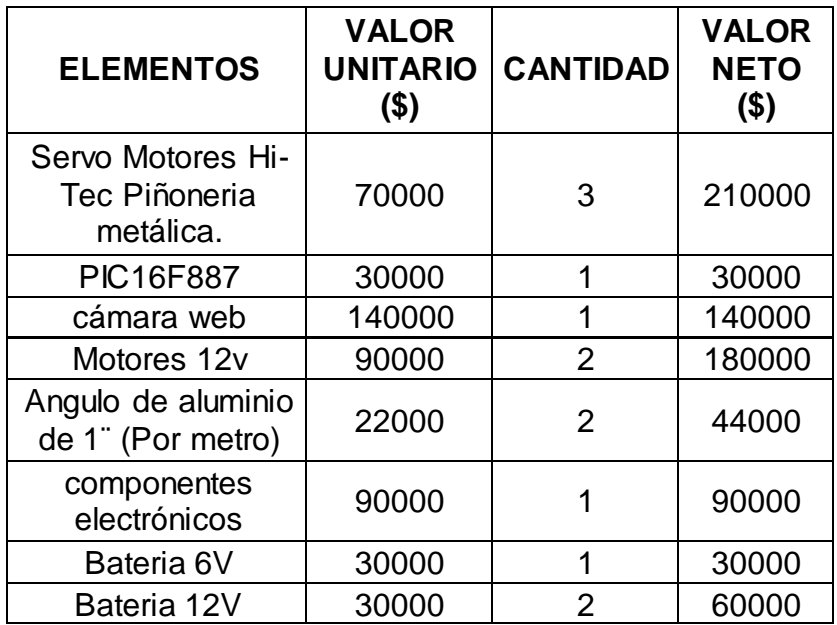

#### **TABLA No. 1: RECURSOS FINANCIEROS.**

# <span id="page-30-2"></span><span id="page-30-0"></span>**12. CRONOGRAMA.**

El presente proyecto estará regido por las actividades a continuación mencionadas en el siguiente cronograma:

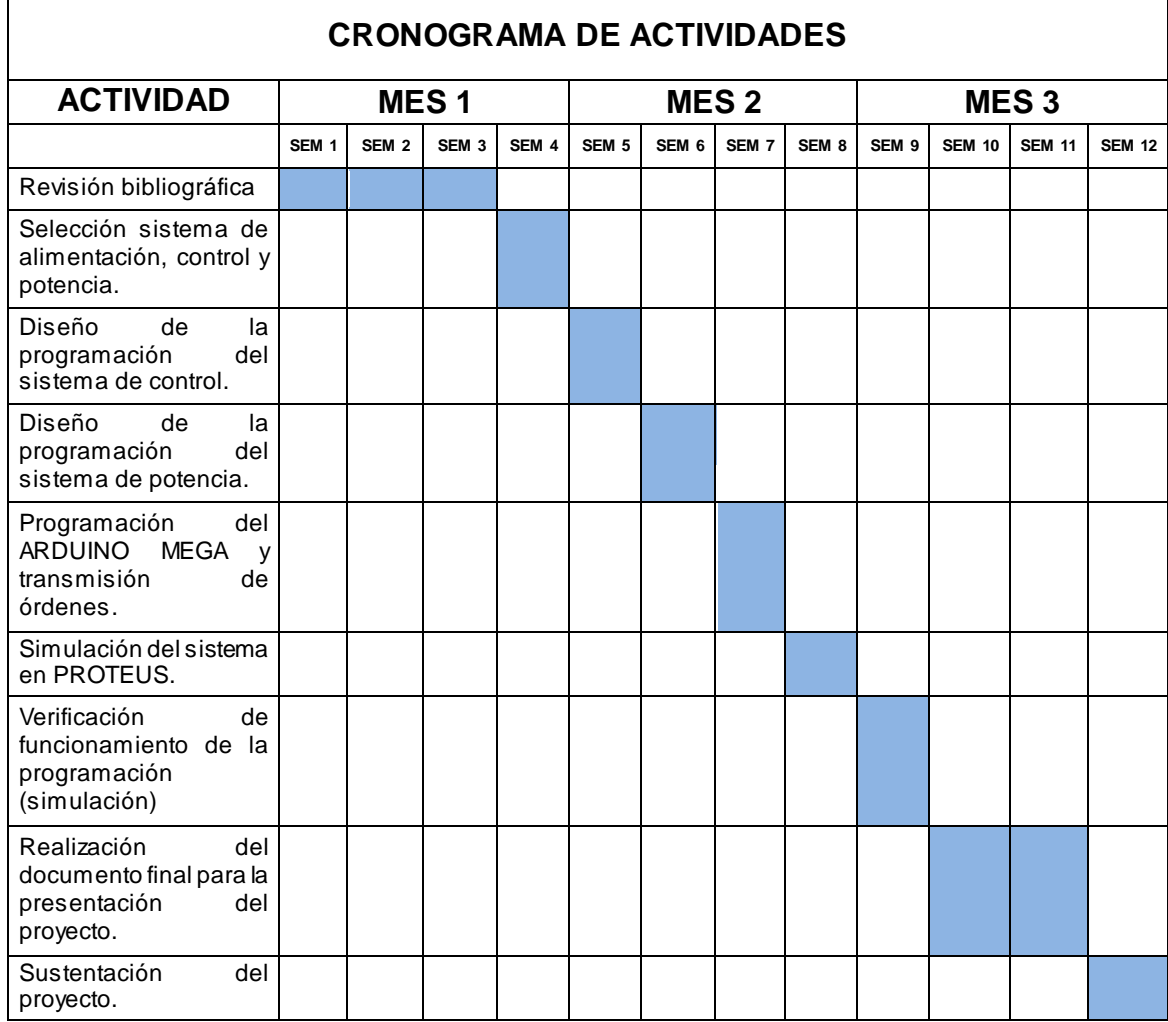

### **TABLA No. 2: CRONOGRAMA DE ACTIVIDADES.**

### <span id="page-30-1"></span>**13. RECOMENDACIONES.**

Para aquellas personas que deseen mejorar este diseño de robot se les recomienda utilizar un ARDUINO, para conseguir mayor velocidad de procesamiento y más estabilidad en el sistema.

El ARDUINO es más fácil de programar y se le puede adicionar más sensores para mejorar la precisión del robot.

A este dispositivo se le puede agregar un SHIELD BLUETOOTH o WIFI para controlar el robot desde un computador, celular o tableta.

# <span id="page-31-0"></span>**14. BIBLIOGRAFIA.**

[1] ALVAREZ HERNANDEZ, Roberto, Wikipedia "Robótica". Tomado el día 25 de Septiembre de 2013. Internet: ([<http://es.wikibooks.org/wiki/Rob%C3%B3tica>](http://es.wikibooks.org/wiki/Rob%C3%B3tica)).

[2] OSHA, "Industrial Robots and Robot System safety". Tomado el día 25 de Septiembre de de 2013. Internet: ([<https://www.osha.gov/dts/osta/otm/otm\\_iv/otm\\_iv\\_4.html#6>](https://www.osha.gov/dts/osta/otm/otm_iv/otm_iv_4.html#6)).

[3] FARAH CALDERÓN, Walter "Robótica industrial: a todo ritmo". Tomado el día 25 de Septiembre de 2013. Internet: ([<http://walterfarah.net/2013/05/30/robotica-industrial-a-todo-ritmo/>](http://walterfarah.net/2013/05/30/robotica-industrial-a-todo-ritmo/)).

[4] WIKIPEDIA, The free encyclopedia "George Devol". Tomado el día 25 de Septiembre de 2013. Internet: ([<http://en.wikipedia.org/wiki/George\\_Devol>](http://en.wikipedia.org/wiki/George_Devol)).

[5] MOÑINO, María Ángeles "George Devol, pionero de la robótica Su invento, el robot industrial, transformó las raíces de la industrial mundial". Tomado el día 25 de Septiembre de 2013. Internet: ([<http://www.idg.es/pcworld/George\\_Devol,\\_pionero\\_de\\_la\\_robotica\\_Su\\_invent](http://www.idg.es/pcworld/George_Devol,_pionero_de_la_robotica_Su_invento,_e/art175987.htm) [o,\\_e/art175987.htm>](http://www.idg.es/pcworld/George_Devol,_pionero_de_la_robotica_Su_invento,_e/art175987.htm)).

[6] TCRobotics, Coruña - España "Orugas: Robot ARDUINO + orugas + pan&til + cámara inalámbrica + ultrasonidos". Tomado el día 12 de Abril de 2013. Internet: [\(<http://tcrobotics.blogspot.com/2011/05/orugasrobot](http://tcrobotics.blogspot.com/2011/05/orugasrobot-arduinoorugaspan.html)[arduinoorugaspan.html>](http://tcrobotics.blogspot.com/2011/05/orugasrobot-arduinoorugaspan.html)).

[7] WIKIPEDIA, La enciclopedia libre "Tractor oruga". Tomado el día 24 de Abril de 2013. Internet: ([<http://es.wikipedia.org/wiki/Tractor\\_oruga>](http://es.wikipedia.org/wiki/Tractor_oruga)).

[8] WIKIPEDIA, La enciclopedia libre "Grippers". Tomado el día 13 de marzo de 2013. Internet: ([<http://en.wikipedia.org/wiki/Grippers>](http://en.wikipedia.org/wiki/Grippers)).

[9] POMPA, Pablo "control de velocidad y giro para motor de corriente continua". Tomado el día 14 de junio de 2013. Internet: ([<http://www.superrobotica.com/conmotor.htm>](http://www.superrobotica.com/conmotor.htm)).

[10] Microchip Technology Inc, "PIC16F87X Data Sheet 28/40-pin 8-bit CMOS FLASH, Microcontrollers". Tomado el día 19 de junio de 2013. Internet: ([<http://ww1.microchip.com/downloads/en/devicedoc/30292c.pdf>](http://ww1.microchip.com/downloads/en/devicedoc/30292c.pdf)).

[11] RIVAS, Beatriz "Transmisión de datos por RF". Tomado el día 26 de Septiembre de de 2013. Internet: ([<http://www.ptolomeo.unam.mx:8080/xmlui/bitstream/handle/132.248.52.100/7](http://www.ptolomeo.unam.mx:8080/xmlui/bitstream/handle/132.248.52.100/701/A7.pdf?sequence=7) [01/A7.pdf?sequence=7>](http://www.ptolomeo.unam.mx:8080/xmlui/bitstream/handle/132.248.52.100/701/A7.pdf?sequence=7)).

[12] HAIGH, Peter "The robot gargantua – "Bill" Griffith P. Taylor ". Tomado el día 03 de octubre de 2013. Internet: ([<http://browse.feedreader.com/c/cyberneticzoo\\_com/322346070>](http://browse.feedreader.com/c/cyberneticzoo_com/322346070)).

[13] McCarthy, Nina "Bayliss, Jones and Bayliss". Tomado el día 03 de octubre de 2013. Internet: ([<http://www.historywebsite.co.uk/Museum/OtherTrades/BCN/BJB.htm>](http://www.historywebsite.co.uk/Museum/OtherTrades/BCN/BJB.htm)).

[14] WIKIPEDIA, La enciclopedia libre "PUMA (robot)". Tomado el día 03 de octubre de 2013. Internet: (<http://es.wikipedia.org/wiki/PUMA (robot)>).

[15] ANALOG DEVICES, Inc "Servo Motor" Tomado el día 03 de octubre de 2013. Internet: ([<http://www.engineersgarage.com/articles/servo-motor>](http://www.engineersgarage.com/articles/servo-motor)).

[16] ISTAS, "Impacto económico de los accidentes y las enfermedades de trabajo" Tomado el día 12 de Enero de 2014. Internet: ([<http://www.istas.net/web/index\\_imprimir.asp?idpagina=1954>](http://www.istas.net/web/index_imprimir.asp?idpagina=1954)).

### <span id="page-33-1"></span><span id="page-33-0"></span>**15. ANEXOS**

#### **Figura No. 8: programación PWM para controlar los motores**

```
//PWM_1.c
```
//Declaración de las 12 variables necesarias para la conexión del módulo LCD

```
sbit LCD_RS at RB5_bit;
sbit LCD_EN at RB6_bit;
sbit LCD_D4 at RB1_bit;
sbit LCD_D5 at RB2_bit;
sbit LCD_D6 at RB3_bit;
sbit LCD_D7 at RB4_bit;
sbitLCD_RS_Direction_at TRISB5_bit;
sbitLCD_EN_Direction at TRISB6_bit;
sbit LCD_D4_Direction at TRISB1_bit;
sbit LCD_D5_Direction at TRISB2_bit;
sbit LCD_D6_Direction at TRISB3_bit;
sbit LCD_D7_Direction at TRISB4_bit;
// Fin de declaración de variables de conexión.
```
char contador=0,estado=1;

voidmain()

```
{ 
OSCCON=0x60; //Oscilador interno a 4MHz (TCI=1 us).
while (OSCCON.IOFS==0);//Esperar mientras el oscilador está inestable.
PORTB=0x00; //Inicialización.
ANSEL=0x00; //Bits AN6:AN0 como E/S digital.<br>TRISB0_bit=0; //RB0 como salida.
                     //RB0 como salida.
Lcd_Init(); //Inicializa el LCD.
Lcd_Cmd(_LCD_CLEAR); //Borra el display.
Lcd_Cmd(_LCD_CURSOR_OFF); //Apaga el cursor.
Lcd_Out(1,3,"Control PWM.");
PWM1_Init(5000); //Frecuencia PWM.
PWM1_Start();
while (1)
```
{ if (Button(&PORTB,  $7,1,0$ )) estado=0; //Si se pulsa. if (estado==0 &&Button(&PORTB,7,1,1)) //Si se pulsa y se libera.

```
{ 
contador++;
if (contador>4) contador=0;
estado=1;
}
```

```
switch (contador)
{
case 0:
Lcd_Out(2,3,"Veloc.= 0%");
  PWM1_Set_Duty(0);
```

```
break;
```
case 1: Lcd\_Out(2,3,"Veloc.= 25%");

```
 PWM1_Set_Duty(64);
break;
case 2:
Lcd_Out(2,3,"Veloc.= 50%");
  PWM1_Set_Duty(127);
break;
case 3:
Lcd_Out(2,3,"Veloc.= 75%");
PWM1_Set_Duty(191);
break;
case 4:
Lcd_Out(2,3,"Veloc.=100%");
PWM1<sub>_</sub>Set_Duty(255);
}
}
}
Fuentes: Autores
```
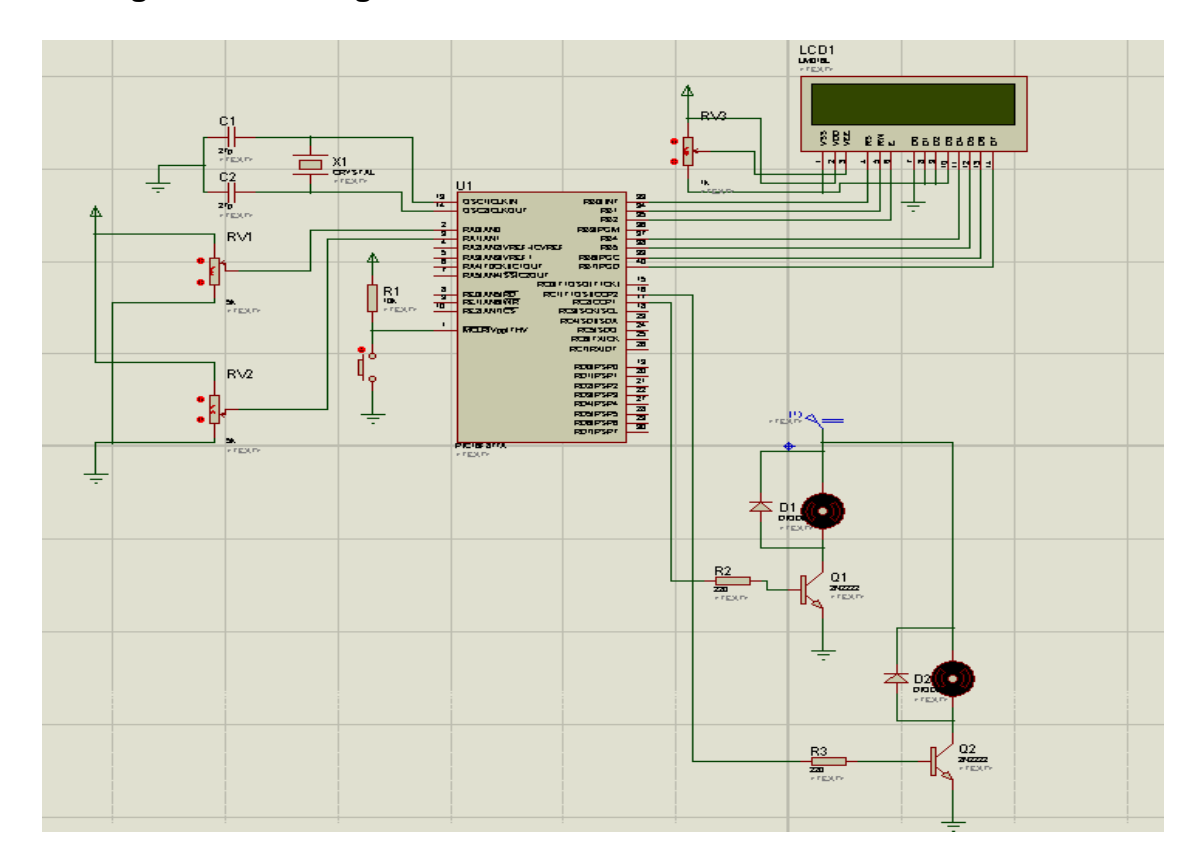

<span id="page-34-0"></span>**Figura No. 9: diagrama electrónico PWM - simulación 'PROTEUS'.**

#### <span id="page-35-0"></span>Figura No. 10: programación servomotores, brazo y pinza.

**DESCRIPCION** 

Generamos una señal comprendida entre un tiempo de .55ms y 2,34mseg, pudiendo regular este tiempo en 256 intervalos de 7useg.

con los 7 us conseguimos un tiempo máximo de 1792 useg para alcanzar los 2.34ms

El programa arranca con el servo en la posición central

\*\*\*\*\*\*\*\*\*\*\*\*\*\*\*\*\*\*\*\*\*\*\*\* \*\*\*\*\*\*\*\*\*\*\*\*\*\*\*\*\*\*\*\*\*\*\*\*\*\* **BITS DE CONFIGURACION** :CP OFF - Codigo de proteccion programa desactivado :CPD OFF - Codigo de proteccion eeprom desactivado :WDT OFF - Perro quardian desconectado - No actua el reset por bajada de tension :BODEN OFF :PWRTE OFF - Reset de inicio desconectado :MCLRE OFF - Reset externo desconectado, sino pierdo una entrada A5 :XT OSC - oscilador exterior ;INTOSC\_OSC\_NOCLKOUT - funcionamiento con reloj interno :LVP\_OFF - programacion de bajo voltage desconectado, para activar el pin 4 de RB CONFIG LVP OFF& MCLRE OFF& BODEN OFF& CP OFF& PWRTE ON & WDT OFF & INTOSC OSC NOCLKOUT  $P=16F628A$ :Procesador utilizado. **I IST** INCLUDE <P16F628A.INC> ERRORLEVEL 0, -302 suppress bank selection messages \*\*\*\*\*\*\*\*\*\*\*\*\*\*\*\*\*\*\*\*\*\*\*\*\*\*\*\*\*\*\* \*\*\*\*\*\*\*\*\*\*\*\*\*\*\*\*\*\*\*\*\*\*\*\*\*\*\*\* ZONA DE DATOS bcf STATUS, RP0 #define Banco0 #define Banco1 bsf STATUS, RP0 #define Salida PORTA,0 Pulsador\_IZQ PORTA,3 #define #define Pulsador DER PORTA,4 #define Selec PORTA<sub>.5</sub> #define Pulsador\_Vel PORTA,2 #define  $Led<sub>0</sub>$ PORTB,0  $Led<sub>1</sub>$ PORTB.1 #define #define Led 2 PORTB<sub>,2</sub> #define Led 3 PORTB<sub>,3</sub> Led 4 #define PORTB.4 #define Led 5 PORTB<sub>,5</sub> #define Led 6 PORTB.6 #define  $Led_7$ PORTB<sub>.7</sub> #define Pulsador\_0 PORTB,0 ;ojo repito el puerto

Pulsador\_1 PORTB,1 #define Pulsador 2 PORTB,2 #define #define Pulsador 3 PORTB,3 #define Pulsador 4 PORTB, 4 #define Pulsador\_5 PORTB,5 #define Pulsador\_6 PORTB,6 #define Pulsador 7 PORTB,7 Inicio de 16f877; CBLOCK 0x20 contador contador\_ velocidad PD<sub>el0</sub> PDel1 PD<sub>el2</sub> **ENDC** \*\*\*\*\*\*\*\*\*\*\*\*\*\*\*\*\*\*\*\*\*\*\* \*\*\*\*\*\*\*\*\*\*\*\*\*\*\*\*\*\*\*\*\*\*\*\*\*\*\*\* **INICIO** Inicio org  $\overline{0}$ qoto Configuracion ;Datos que se veran al cargar el HEX en el micro, pero no afectan al programa " control de un servomotor" **DT** DT "16f877" Configuracion ;Acceso al Banco 1. Banco1 bsf Pulsador\_DER ;entradas bsf Pulsador\_IZQ bsf Selec bsf Pulsador\_Vel bcf Salida bcf Led\_0 ;salidas bcf Led 1 bcf Led\_2 bcf Led 3 bcf Led 4 bcf Led\_5 bcf Led\_6 bcf Led 7 **b**cf OPTION\_REG, NOT\_RBPU ; Activa las resistencias Pull-Up del Puerto B

Banco<sub>0</sub>

:Acceso al Banco 0.

 movlw 0x07 ;desconecta los comparadores analogicos del movwf CMCON ;pic 16f628 clrf contador clrf contador\_ clrf velocidad movlw .128 ;valor para la posicion neutra movwf contador goto principal Entradas Banco1 ;Acceso al Banco 1. bsf Pulsador 0 ;entradas bsf Pulsador\_1 bsf Pulsador\_2 bsf Pulsador 3 bsf Pulsador\_4 bsf Pulsador\_5 bsf Pulsador\_6 bsf Pulsador\_7<br>Banco0 Banco0 ;Acceso al Banco 0. return Salidas Banco1 ;Acceso al Banco 1. bcf Led<sub>0</sub> ;salidas bcf Led\_1 bcf Led\_2 bcf Led\_3 bcf Led\_4 bcf Led\_5 bcf Led\_6 bcf Led\_7 Banco0 ;Acceso al Banco 0. return Led\_OFF bsf Led\_0 ;led apagados bsf Led\_1 bsf Led\_2 bsf Led\_3 bsf Led\_4 bsf Led\_5 bsf Led\_6 bsf Led\_7 return Led\_ON

;led encendidos bcf Led\_0 bcf Led 1 bcf Led 2 bcf Led 3 bcf Led 4 bcf Led\_5 bcf Led 6 bcf Led\_7 return \*\*\*\*\*\*\*\*\*\*\*\*\*\*\*\*\*\*\*\*\*\* \*\*\*\*\*\*\*\*\*\*\*\*\*\*\*\*\*\*\*\*\*\*\*\*\* **PRINCIPAL** principal bcf Salida ; a nivel bajo goto bucle\_1 call Led ON ; efectos luminosos NO UTILIZADOS (goto detante) call Retardo\_500ms call Led OFF call Retardo 500ms call Led ON call Retardo 500ms call Led OFF call Retardo 500ms call Led ON call Retardo\_500ms call Led\_OFF call Retardo\_500ms bucle\_1 btfss Selec call microswitch btfsc Selec call pulsadores movlw 0x0A ;10 veces  $x$  20ms = 200ms mower velocidad ; veces que manda la señal antes de actualizarla \*\*\*\*\*\*\*\*\*\*\*\*\*\*\*\*\*\*\*\*\*\*\*\*\* SEÑAL DE SALIDA bucle 2 bsf Salida ;pongo en alto la salida call Retardo\_300micros ;tiempo minimo de 550 us call Retardo 200micros call Retardo\_50micros **TEMPO** call ;incremento el tiempo seleccionado bcf Salida ;pongo la salida en bajo Retardo\_10ms ;tiempo para completar un ciclo conpleto call

Retardo\_5ms ;tiempo para completar un ciclo conpleto call btfss Pulsador Vel ; si esta pulsado contara mas rapido goto bucle 1 decfsz velocidad, F ; decrementa el contador goto bucle 2 ; vuelve a mandar el mismo pulso goto bucle\_1 ; vuelvo a repetir esta secuencia \*\*\*\*\*\*\*\*\*\*\*\*\*\*\*\*\*\*\*\*\*\*\*\*\*\* \*\*\*\*\*\*\*\*\*\*\*\*\*\*\*\*\*\*\*\*\*\*\*\*\*\*\*\* **PULSADORES** pulsadores call Salidas ; configuro el puerto para encender los led call Led\_OFF ;apago todos los led movf contador, W ; el valor del contador lo paso a los led xorlw 0xFF :invierto todos los bit mowf PORTB btfss Pulsador\_DER ;salta si vale 1 goto Sumar btfss Pulsador\_IZQ goto Restar **RETURN** Sumar incf contador,F ; rutina de incremento movf contador, W ; incremento las unidades btfss STATUS,Z Mira si vale cero, **RETURN** 0xFF movlw movwf contador ; vuelvo a dejarlo en 256 **RETURN** Restar movf contador,F se carga sobre si mismo; btfsc STATUS,Z :Mira si vale cero ;regresa si vale cero return decfsz contador, F ;decrementa el contador ;importante, para que no me salte el return. nop **RFTURN** \*\*\*\*\*\*\*\*\*\*\*\*\*\*\*\*\*\*\*\*\*\*\*\*\*\* \*\*\*\*\*\*\*\*\*\*\*\*\*\*\*\*\*\*\*\*\*\*\*\*\*\*\*\* **MICROSWITCH** microswitch

call Entradas ;configuro el puerto para leer los microswitch movf PORTB, W xorlw 0xFF movwf contador return \*\*\*\*\*\*\*\*\*\*\*\*\*\*\*\*\*\*\*\*\*\*\*\*\*\* **MEDIR TIEMPO** \*\*\*\*\*\*\*\*\*\*\*\*\*\*\*\*\*\*\*\*\*\*\*\*\*\*\*\* cada unidad del contador equivale a un tiempo de 4 us **TEMPO** movf contador, W movwf contador se carga sobre si mismo;<br>Miro si vals movf contador F :Mira si vale cero btfsc STATUS,Z ;regresa si vale cero return Tiempo nop  $: 4us$  $: 5us$ nop  $:6us$ nop  $: 7us$ nop : 8us no utilizado  $:$  nop decfsz contador<sub>\_,F</sub> ;decrementa el contador 1 us goto Tiempo ; regresa si llego a cero 3us return \*\*\*\*\*\*\*\*\*\*\*\*\*\*\*\*\*\*\*\*\*\*\*\*\* \*\*\*\*\*\*\*\*\*\*\*\*\*\*\*\*\*\*\*\*\*\*\*\*\*\*\*\*\* **RETARDOS** \*\*\*\*\*\*\*\*\*\*\*\*\*\*\*\*\*\*\*\*\*\*\*\*\*\*\*\*\*\* \*\*\*\*\*\*\*\*\*\*\*\*\*\*\*\*\*\*\*\*\*\*\*\*\*\*\*\*\*\* \*\*\*\*\*\*\*\*\*\*\*\*\*\*\*\*\*\*\* **CBLOCK** R\_ContA ;Contadores para los retardos. R ContB R ContC **ENDC** RETARDOS de 0.5 hasta 60 segundos Retardo\_1minuto Retardo 60s call Retardo\_10s Retardo\_50s

call Retardo 25s Retardo 25s movlw d'250' goto Retardo\_1Decima Retardo 20s movlw d'200' goto Retardo\_1Decima Retardo 10s movlw d'100' goto Retardo\_1Decima Retardo 5s movlw d'50' goto Retardo\_1Decima Retardo 2s movlw d'20' goto Retardo\_1Decima Retardo\_1s movlw d'10' goto Retardo\_1Decima Retardo\_500ms movlw d'5' Retardo\_1Decima mowf R ContC R1Decima BucleExterno2 movlw d'100' movwf R\_ContB R1Decima\_BucleExterno movlw d'249' movwf R\_ContA R1Decima\_BucleInterno clrwdt decfszR\_ContA,F goto R1Decima\_BucleInterno decfszR\_ContB,F goto R1Decima\_BucleExterno decfszR\_ContC,F goto R1Decima\_BucleExterno2 return RETARDOS de 1 ms hasta 200 ms. Retardo 200ms movlw d'200' goto Retardos\_ms Retardo 100ms movlw d'100' goto Retardos\_ms Retardo\_50ms

movlw d'50' goto Retardos\_ms Retardo 20ms movlw d'20' goto Retardos\_ms Retardo\_10ms movlw d'10' goto Retardos\_ms Retardo\_5ms movlw d'5' goto Retardos ms Retardo\_3ms movlw d'2' goto Retardos ms Retardo 2ms movlw d'2' goto Retardos\_ms Retardo 1ms movlw d'1' Retardos ms mowf R ContB R1ms\_BucleExterno movlw d'249' mowf R ContA R1ms BucleInterno clrwdt decfszR\_ContA,F goto R1ms\_BucleInterno decfszR\_ContB,F goto R1ms\_BucleExterno return RETARDOS de 20 hasta 500 microsegundos \*\*\*\*\*\*\*\*\*\*\*\*\*\*\*\*\*\*\*\*\*\* Retardo\_500micros clrwdt movlw d'164' goto RetardoMicros Retardo 300micros clrwdt movlw d'95' goto RetardoMicros Retardo 200micros clrwdt movlw d'64' goto RetardoMicros Retardo 100micros movlw d'31'

43

goto RetardoMicros Retardo\_50micros clrwdt movlw d'14' goto RetardoMicros Retardo\_20micros movlw d'5' **RetardoMicros** movwf R\_ContA Rmicros\_Bucle decfszR\_ContA,F goto Rmicros\_Bucle return : RETARDOS de 4 hasta 10 microsegundos Retardo\_10micros nop nop nop nop nop Retardo\_5micros clrwdt Retardo\_4micros return

end

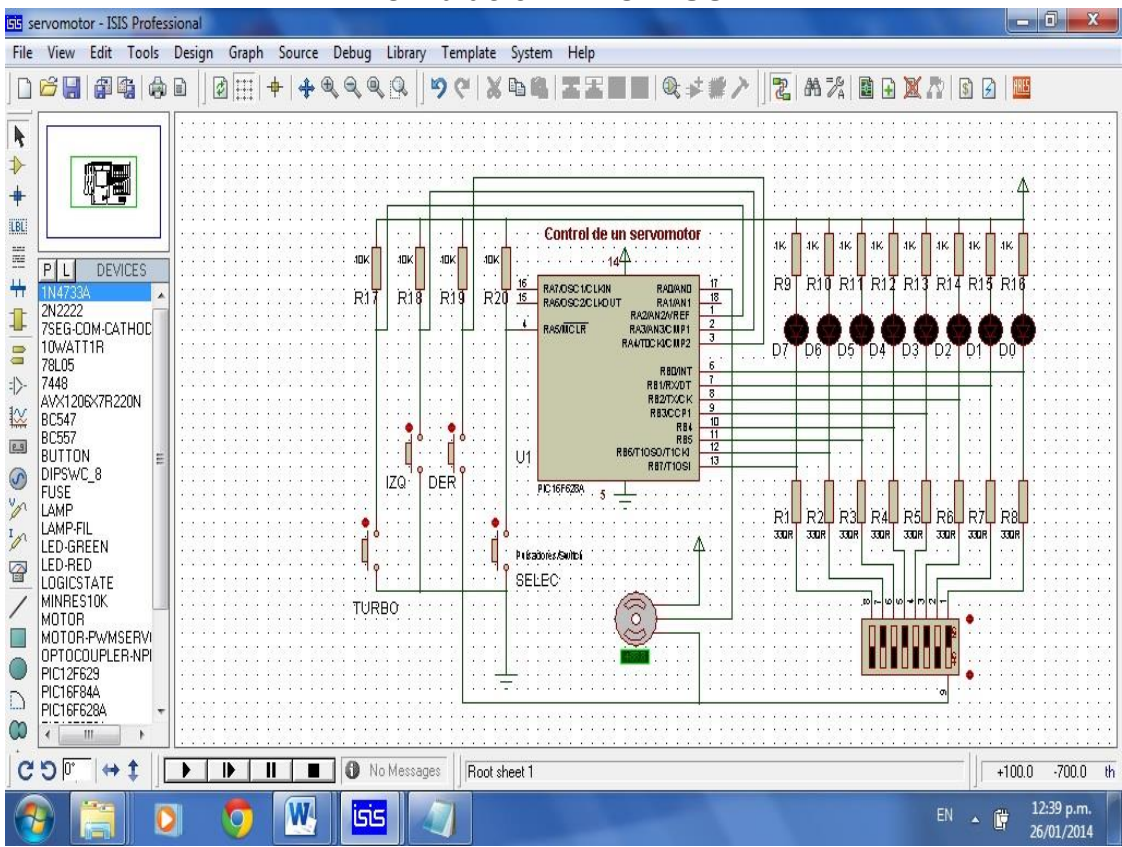

<span id="page-44-0"></span>**Figura No. 11: diagrama electrónico servomotores, brazo y pinza simulación 'PROTEUS'.**

<span id="page-44-1"></span>**Figura No. 12: diagrama electrónico cargador de baterías - simulación 'PROTEUS'.**

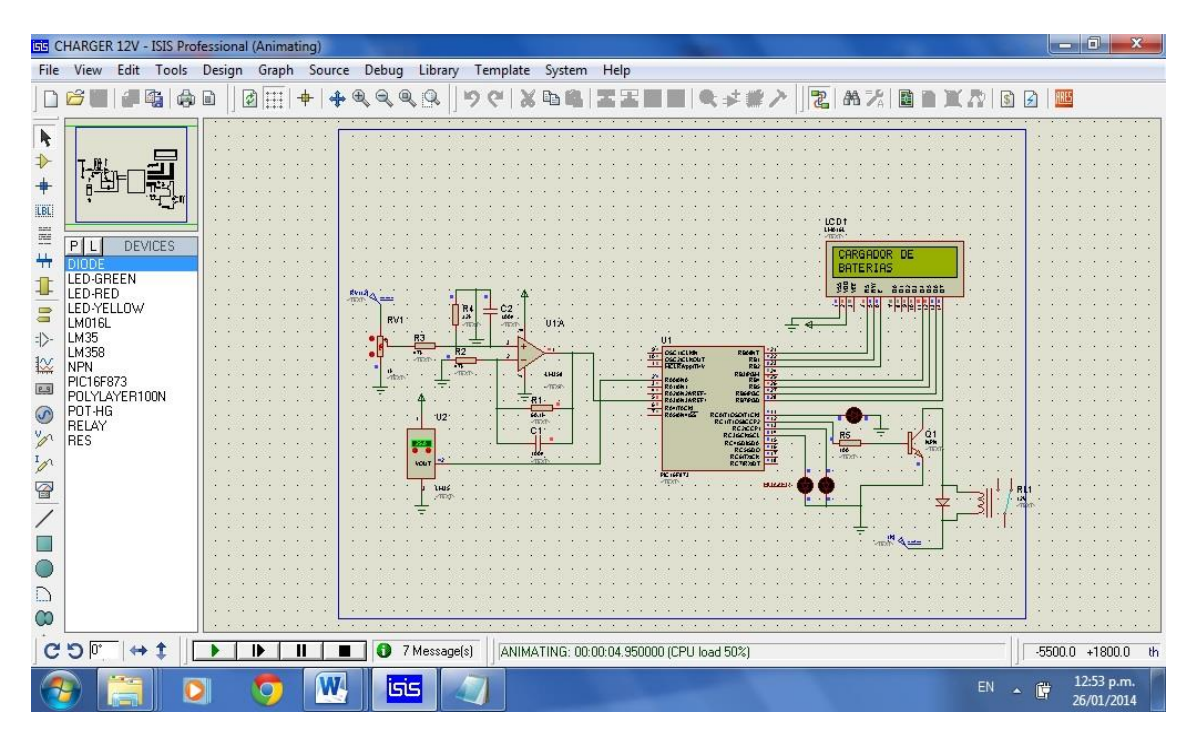

<span id="page-45-0"></span>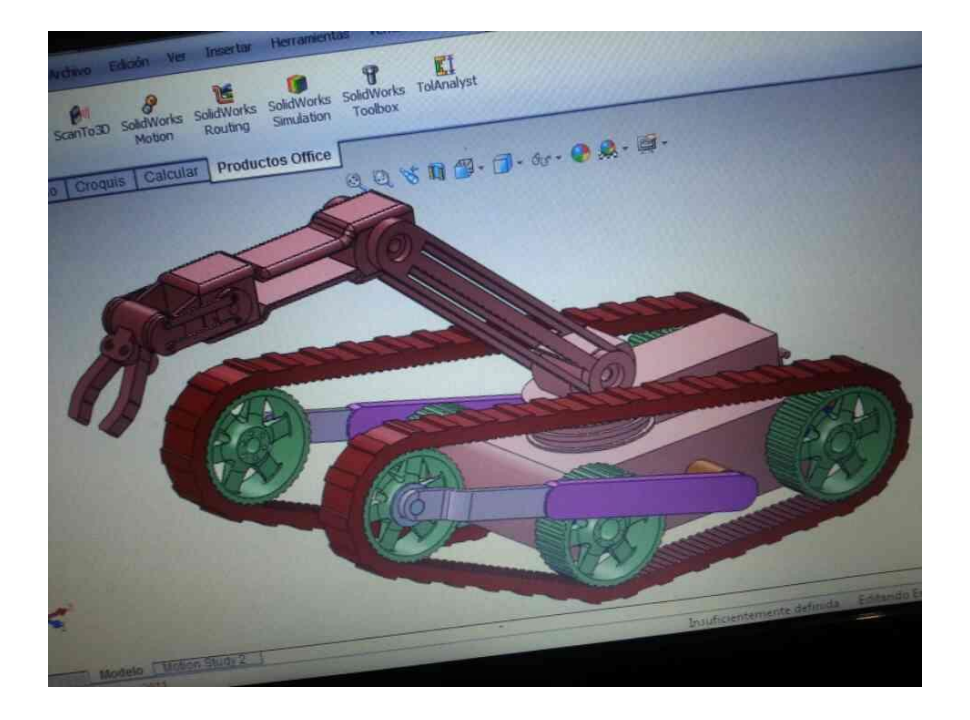

**Figura No. 13: diseño robot en SOLIDWORKS.**

<span id="page-45-1"></span>**Figura No. 14: imagen renderizada robot No. 1.**

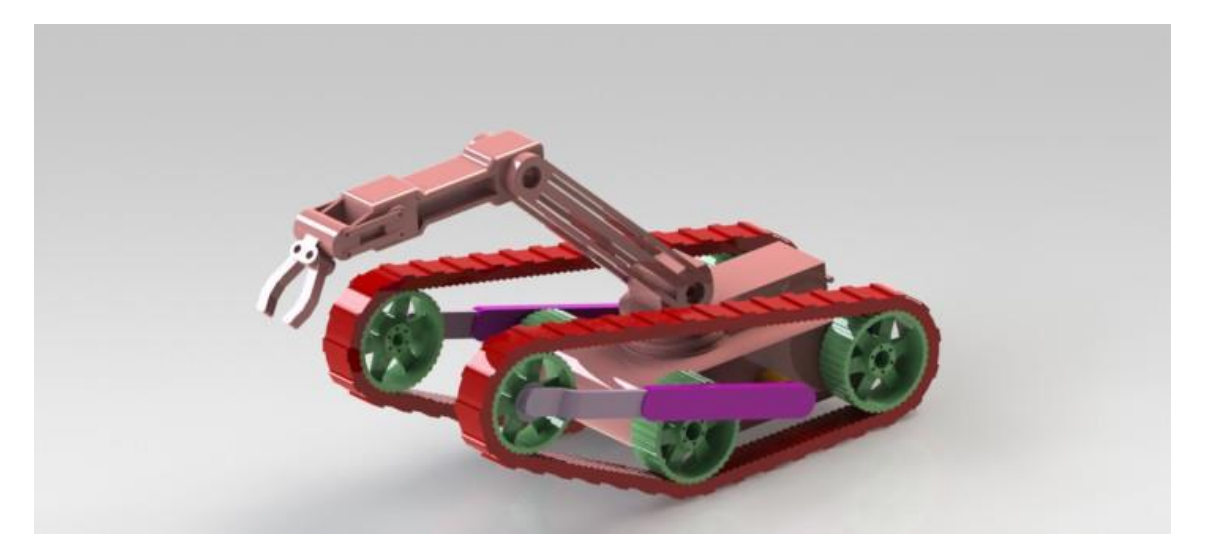

<span id="page-46-0"></span>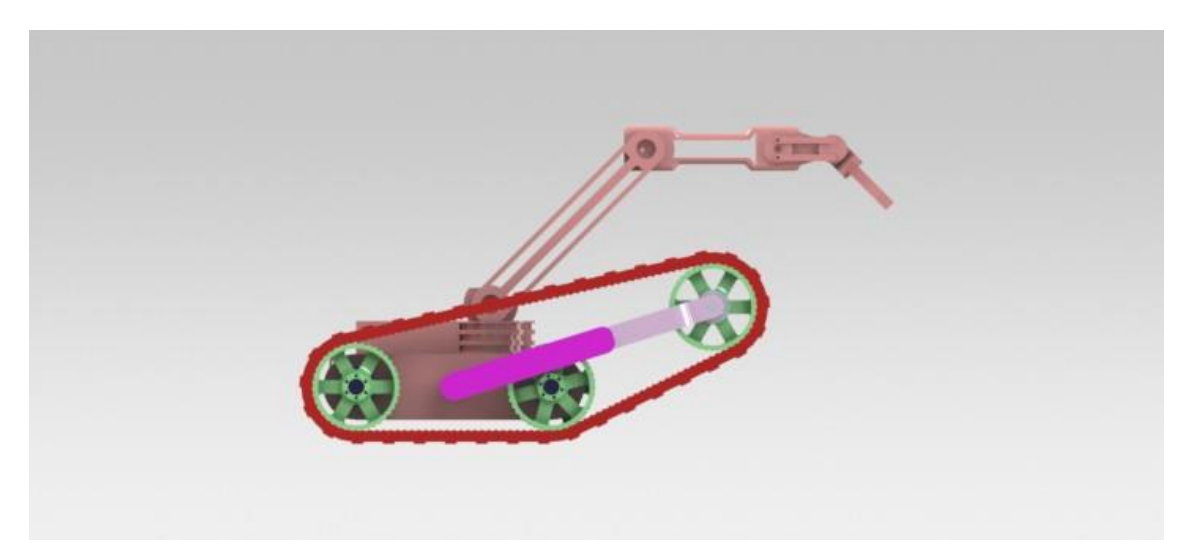

**Figura No. 15: imagen renderizada robot No. 2.**

<span id="page-46-1"></span>**Figura No. 16: imagen renderizada robot No. 3.**

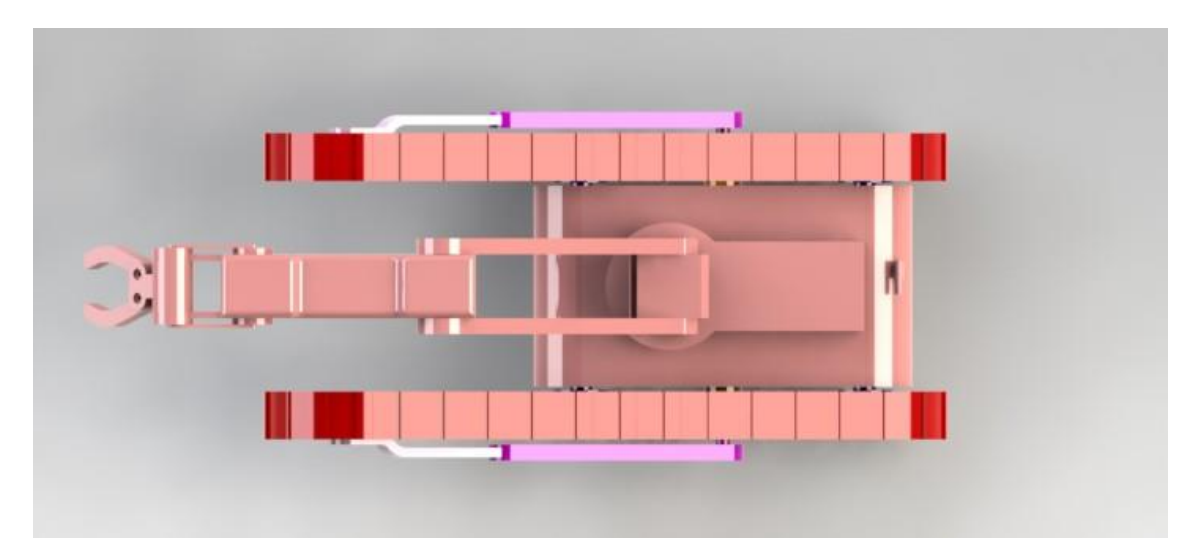